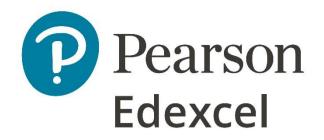

## Mark Scheme (Results)

November 2020

Pearson Edexcel International GCSE In Information and Commiuncation Technology (4IT1/02)

Paper 02: Practical Paper

## **Edexcel and BTEC Qualifications**

Edexcel and BTEC qualifications are awarded by Pearson, the UK's largest awarding body. We provide a wide range of qualifications including academic, vocational, occupational and specific programmes for employers. For further information visit our qualifications websites at <u>www.edexcel.com</u> or <u>www.btec.co.uk</u>. Alternatively, you can get in touch with us using the details on our contact us page at <u>www.edexcel.com/contactus</u>.

## Pearson: helping people progress, everywhere

Pearson aspires to be the world's leading learning company. Our aim is to help everyone progress in their lives through education. We believe in every kind of learning, for all kinds of people, wherever they are in the world. We've been involved in education for over 150 years, and by working across 70 countries, in 100 languages, we have built an international reputation for our commitment to high standards and raising achievement through innovation in education. Find out more about how we can help you and your students at: www.pearson.com/uk

November 2020 Publications Code 4IT1\_02\_2011\_MS All the material in this publication is copyright © Pearson Education Ltd 2020

- All candidates must receive the same treatment. Examiners must mark the first candidate in exactly the same way as they mark the last.
- Mark schemes should be applied positively. Candidates must be rewarded for what they have shown they can do rather than penalised for omissions.
- Examiners should mark according to the mark scheme not according to their perception of where the grade boundaries may lie.
- There is no ceiling on achievement. All marks on the mark scheme should be used appropriately.
- All the marks on the mark scheme are designed to be awarded. Examiners should always award full marks if deserved, i.e. if the answer matches the mark scheme. Examiners should also be prepared to award zero marks if the candidate's response is not worthy of credit according to the mark scheme.
- Where some judgement is required, mark schemes will provide the principles by which marks will be awarded and exemplification may be limited.
- When examiners are in doubt regarding the application of the mark scheme to a candidate's response, the team leader must be consulted. Crossed out work should be marked UNLESS the candidate has replaced it with an alternative response

| Task | Answer                                                                                                    | Marks |
|------|----------------------------------------------------------------------------------------------------|-------|
|      | Section A                                                                                                    |       |
| A1   | Graphics                                                                                                    |       |
| а    | 1. Lines <b>or</b> shapes (1)                                                                                                    | 1     |
|      | 2. Include the company name or Lang (1) – ignore spelling                                                                                               | 1     |
|      | Do not award the mark for line/shapes if image is not original.                                                                                         |       |
| b    | Image edited to:                                                                                                    |       |
|      | 1. Remove the tower from the image (1)                                                                                                    | 1     |
|      | 2. Increase the size of the satellite dish (1) – must be obvious                                                                                        | 1     |
|      | 3. <b>Top third</b> of image cropped – see image (1)                                                                                                    | 1     |
|      | <ol> <li>Lang Getaways added to the image (1) – ignore spelling and award mark<br/>if the text is anywhere on the image. Do not accept Lang.</li> </ol> | 1     |
|      | Cropped image                                                                                                    |       |
|      | Original image.                                                                                                    |       |
|      |                                                                                                    |       |
|      | Total for Task A1                                                                                                    | 6     |

| A2 | Database                                                                           |                                                                                                    |   |  |  |  |  |
|----|------------------------------------------------------------------------------------|----------------------------------------------------------------------------------------------------|---|--|--|--|--|
| а  | Data entry form:                                                                   |                                                                                                    |   |  |  |  |  |
|    | 1. Match the house                                                                 | style (1) – logo position bottom centre                                                                                                    | 1 |  |  |  |  |
|    | 2. Suitable title with dark background <b>and</b> white text (1) – ignore spelling |                                                                                                    |   |  |  |  |  |
|    | 3. Date included (1)                                                               |                                                                                                    | 1 |  |  |  |  |
| b  | Data entry via form:                                                               |                                                                                                    |   |  |  |  |  |
|    | Field name                                                                         |                                                                                                    |   |  |  |  |  |
|    | Accommodation ref                                                                  | L9                                                                                                    |   |  |  |  |  |
|    | Accommodation type                                                                 | Lodge                                                                                                    |   |  |  |  |  |
|    | Accommodation name                                                                 | Quiet Waters                                                                                                    |   |  |  |  |  |
|    | Maximum guests                                                                     | 6                                                                                                    |   |  |  |  |  |
|    | Accommodation rating                                                               | Gold                                                                                                    |   |  |  |  |  |
|    | Location                                                                           | Cornwall                                                                                                    |   |  |  |  |  |
|    | Breakfast package                                                                  | Yes                                                                                                    |   |  |  |  |  |
|    | Diedklast package                                                                  |                                                                                                    |   |  |  |  |  |
|    | Award 2 marks for 6 corre                                                          | act antrias                                                                                                    | 2 |  |  |  |  |
|    | Award 1 mark for 3 corre                                                           |                                                                                                    |   |  |  |  |  |
|    |                                                                                    |                                                                                                    |   |  |  |  |  |
|    | Award no marks for 0, 1 c                                                          | or 2 correct entries                                                                                                    |   |  |  |  |  |
|    |                                                                                    | a the forman annound formatic hear in the                                                                                                    |   |  |  |  |  |
|    |                                                                                    | n the form – award from table view.                                                                                                    |   |  |  |  |  |
| с  | Sort alphabetical order of                                                         |                                                                                                    | 1 |  |  |  |  |
|    | (Cornwall down to Wiltsh                                                           | ire)                                                                                                    | 1 |  |  |  |  |
| d  | 0                                                                                  |                                                                                                    |   |  |  |  |  |
| u  | Query:                                                                             |                                                                                                    |   |  |  |  |  |
|    |                                                                                    |                                                                                                    |   |  |  |  |  |
|    | Field: Accommodation type Maximum guests<br>Table: Accommodation Accommodation     | Accommodation name Location Accommodation.* Bookings.* Number of days bod            Accommodation         Accommodation         Bookings         Bookings |   |  |  |  |  |
|    | Sort:<br>Show:                                                                     |                                                                                                    |   |  |  |  |  |
|    | Criteria: "Yurt"                                                                   | "Comwall" -3                                                                                                    |   |  |  |  |  |
|    |                                                                                    |                                                                                                    |   |  |  |  |  |
|    | Correct criteria: - Yurt, 3 i                                                      | aights Corpual                                                                                                    |   |  |  |  |  |
|    |                                                                                    |                                                                                                    |   |  |  |  |  |
|    | 1 8.2 Award 2 marks for                                                            | all 3 correct criteria – Bookings and Accommodation tables                                                                                                 |   |  |  |  |  |
|    | Award 1 mark for                                                                   |                                                                                                    | 1 |  |  |  |  |
|    |                                                                                    | or 0 or 1 correct criteria                                                                                                    | 1 |  |  |  |  |
|    | AWdru no marks n                                                                   |                                                                                                    |   |  |  |  |  |
|    | Result of Query:                                                                   |                                                                                                    |   |  |  |  |  |
|    | Accommodation ref 🝷 N                                                              | Maximum guests 👻 Accommodation name 📲                                                                                                    |   |  |  |  |  |
|    | Y5                                                                                 | 2 Tranquility                                                                                                    |   |  |  |  |  |
|    | Y8                                                                                 | 2 Rest Easy                                                                                                    |   |  |  |  |  |
|    | Y2                                                                                 | 6 Peace                                                                                                    |   |  |  |  |  |
|    |                                                                                    |                                                                                                    |   |  |  |  |  |
|    | <ol> <li>Correct fields onl<br/>name (1)</li> </ol>                                | y – Accommodation ref, Maximum guests, Accommodation                                                                                                    | 1 |  |  |  |  |
|    |                                                                                    |                                                                                                    | 1 |  |  |  |  |
|    | 4. Fields in correct of                                                            | order (1)                                                                                                    |   |  |  |  |  |
|    |                                                                                    |                                                                                                    |   |  |  |  |  |

| 5. Accommodation name - sorted in descending order (1) |  |
|--------------------------------------------------------|--|
|--------------------------------------------------------|--|

|     |                                                                                |                | Total for Task A2                                                                                                    | 26 |
|-----|--------------------------------------------------------------------------------|----------------|----------------------------------------------------------------------------------------------------|----|
| vi) | <i>Identify</i> <b>one</b> fore<br>Accommodation<br>Member ref                 |                | e linked tables - accept first response only                                                                                      | 1  |
| v)  | <i>Give <b>one</b> reason<br/>data</i><br>To prevent dupli<br>To reduce errors | cate records   | are linked together with a relationship before entering<br>s being entered                                                        | 1  |
| iv) | To make a comp                                                                 | arison with s  | y may require a logical operator<br>something else within the query                                                               | 1  |
|     | A user could cho<br>which could resu                                           |                | elect from the list and type in anything they wanted (1)<br>1)                                                                    |    |
| ii) | Lookup property.                                                               | ncluded (1) l  | uld occur if the 'Limit to List' had a value of No in the<br>because a user could choose not to select from the list<br>anted (1) | 2  |
| ii) | Gender                                                                         |                | <i>ie a lookup</i> - accept first response only                                                                                   | 1  |
|     | Postcode                                                                       |                |                                                                                                    | 1  |
| (i) | -                                                                              | nat would us   | e a format check tables - accept first response only                                                                              |    |
|     | 8. Correct s                                                                   | spelling (rep  | ort title) <b>and</b> fit on one page (1) – ignore apostrophe                                                                     | 1  |
|     | 7. Caravan                                                                     | 2 or original  | l Caravan image added (1)                                                                                                    | 1  |
|     | 6. Descend<br>(1)                                                              | ing order of   | Accommodation ref – Ian Pugh down to Simon Edwards                                                                                | 1  |
|     |                                                                                | cation (1)     |                                                                                                    | 1  |
|     | 4. Shows o                                                                     | nly MEMBE      | R NAME, MEMBER REF and EMAIL in that order (1)                                                                                    | 1  |
|     | 3. Correct 2                                                                   | 10 records (1  | 1)                                                                                                    | 1  |
|     | 2. Logo - p                                                                    | osition - bot  | tom centre (1)                                                                                                    | 1  |
|     | 1. Suitable                                                                    | title - refere | ence to e-letter, Shepherd's Hut and Caravan (1)                                                                                  | 1  |
|     | Tom Greening<br>Simon Edwards                                                  | GR23<br>ED12   | greening89@fortran.net<br>sedw@chat.com                                                                                           |    |
|     | Morgan Howells<br>Julia Harding                                                | HO05<br>HA02   | morgan21@chat.com<br>julesharding@fortran.net                                                                                     |    |
|     | Aled Owen<br>Clare Marshall                                                    | OW29<br>MA12   | aledowen@chat.com<br>clarem@fortran.net                                                                                           |    |
|     | Matthew Parry                                                                  | PA14           | parrym@talk.net                                                                                                    |    |
|     | Sally Phillips<br>Peter Perrin                                                 | PH08<br>PE05   | phillipss@virgin.net<br>peterp@talk.net                                                                                           |    |
|     | Ian Pugh                                                                       | PU24           | pughian@chat.com                                                                                                    |    |
|     | Member name                                                                    | Member re      | ef 🛨 Email 🛨                                                                                                    |    |

|       | Presentation                                                                                                    |   |  |  |  |  |
|-------|----------------------------------------------------------------------------------------------------|---|--|--|--|--|
| a (i) | Master slide edits:                                                                                                    |   |  |  |  |  |
|       | 1. Sans serif font for company name (1)                                                                                                    | 1 |  |  |  |  |
|       | 2. Title area – dark background colour (1) – do not award if whole slide                                                                                                    |   |  |  |  |  |
|       | has a dark background.                                                                                                    |   |  |  |  |  |
|       | 3. Title text colour – white (1)                                                                                                    |   |  |  |  |  |
| (ii)  | Logo added – bottom centre (1)                                                                                                    |   |  |  |  |  |
| (iii) | Footer changes on master slide:                                                                                                    |   |  |  |  |  |
|       | 1. Centre section – Created by and name (1)                                                                                                    | 1 |  |  |  |  |
|       | 2. Right section – slide number (1)                                                                                                    | 1 |  |  |  |  |
|       | 3. Footer showing on all slides apart from title slide (1)                                                                                                    | 1 |  |  |  |  |
| b (i) | <i>Title slide:</i><br>Enhanced text – 'Follow the links to find out more.'                                                                                                    |   |  |  |  |  |
| (ii)  | Title slide links:                                                                                                    |   |  |  |  |  |
| . /   | Correct placement of 3 links on title slide – aligned beneath text box and above logo (1) Title slide Other slides                                                                                                    | 1 |  |  |  |  |
| . /   | logo (1)<br>Title slide Other slides                                                                                                    | 1 |  |  |  |  |
|       | logo (1)       Title slide     Other slides       LANG GETAWAYS     Slide Title       Do you want to know what is<br>happening for future holidays?     Image to<br>illustrate text       Follow the links to find out more.     Slide text<br>entered using<br>bullet points                                                                                                    | 1 |  |  |  |  |
|       | logo (1)       Title slide     Other slides       LANG GETAWAYS     Slide Title       Do you want to know what is happening for future holidays?     Image to illustrate text       Follow the links to find out more.     Slide text entered using bullet points                                                                                                    | 1 |  |  |  |  |
| (,    | LANG GETAWAYS     Other slides       Do you want to know what is happening for future holidays?     Slide Title       Follow the links to find out more.     Image to illustrate text       Link     Link       Link     Link to home                                                                                                    | 1 |  |  |  |  |
|       | logo (1)       Title slide     Other slides       LANG GETAWAYS     Slide Title       Do you want to know what is<br>happening for future holidays?     Image to<br>illustrate text     Slide text<br>entered using<br>bullet points       Follow the links to find out more.     Link to<br>home<br>slide     Link to<br>cogo       Link     Link     Link       Design followed for other slides:     Design followed for other slides:                                                                                 |   |  |  |  |  |
|       | logo (1)       Title slide     Other slides       LANG GETAWAYS     Slide Title       Do you want to know what is<br>happening for future holidays?     Image to<br>illustrate text     Slide text<br>entered using<br>bullet points       Follow the links to find out more.     Link Link<br>LOGO     Link to<br>home<br>slide     Link to                                                                                                    | 1 |  |  |  |  |
|       | logo (1)       Title slide     Other slides       LANG GETAWAYS     Slide Title       Do you want to know what is<br>happening for future holidays?     Image to<br>illustrate text     Slide text<br>entered using<br>bullet points       Follow the links to find out more.     Link to<br>home<br>slide     Link to<br>cogo       Link     Link     Link       Design followed for other slides:     Design followed for other slides:                                                                                 |   |  |  |  |  |
|       | Iogo (1)       Title slide       Other slides         LANG GETAWAYS       Slide Title       Slide text         Do you want to know what is happening for future holidays?       Slide text       entered using bullet points         Follow the links to find out more.       Link Link       Link to home slide       Link to slide         Link       Link       Link       Slide       Link to home slide         LOGO       Slide       LOGO       Link to home slide         Slide       LOGO       Slide       LOGO | 1 |  |  |  |  |

| cHandouts print – two slides per A4 sheet (2 sheets in total)A3<br>d (i)Give one reason why Lucia has used speaker notesSo that she could just use bullets and use the notes for additional information<br>To save including all the information on the slides – would be too much(ii)Describe how one other feature of presentation software can enhance the<br>presentation.Award a mark if they have included something that enhances the presentation<br>1 mark for identifying the feature (1) then the second mark for describing how<br>it would enhance (1)Do not accept speaker notes or hyperlinks. | 1  | v) At least one working link is included – mark from screenshot                 |
|----------------------------------------------------------------------------------------------------|----|---------------------------------------------------------------------------------|
| <ul> <li>d (i)</li> <li>So that she could just use bullets and use the notes for additional information<br/>To save including all the information on the slides – would be too much</li> <li>(ii)</li> <li>Describe how one other feature of presentation software can enhance the<br/>presentation.</li> <li>Award a mark if they have included something that enhances the presentation</li> <li>1 mark for identifying the feature (1) then the second mark for describing how<br/>it would enhance (1)</li> <li>Do not accept speaker notes or hyperlinks.</li> </ul>                                     | 1  | Handouts print – two slides per A4 sheet (2 sheets in total)                    |
| So that she could just use bullets and use the notes for additional information<br>To save including all the information on the slides – would be too much(ii)Describe how one other feature of presentation software can enhance the<br>presentation.Award a mark if they have included something that enhances the presentation<br>1 mark for identifying the feature (1) then the second mark for describing how<br>it would enhance (1)Do not accept speaker notes or hyperlinks.                                                                                                    |    |                                                                                 |
| <ul> <li>presentation.</li> <li>Award a mark if they have included something that enhances the presentation</li> <li>1 mark for identifying the feature (1) then the second mark for describing how it would enhance (1)</li> <li>Do not accept speaker notes or hyperlinks.</li> </ul>                                                                                                    | 1  | So that she could just use bullets and use the notes for additional information |
| 1 mark for identifying the feature (1) then the second mark for describing how<br>it would enhance (1)<br>Do not accept speaker notes or hyperlinks.                                                                                                    |    |                                                                                 |
| it would enhance (1)<br>Do not accept speaker notes or hyperlinks.                                                                                                    |    | Award a mark if they have included something that enhances the presentation     |
|                                                                                                    | 2  |                                                                                 |
|                                                                                                    |    | Do not accept speaker notes or hyperlinks.                                      |
| Total for Task A3                                                                                                    | 18 | Total for Task A3                                                               |
| Total for SECTION A                                                                                                    | 50 | Total for SECTION A                                                             |

| Spreadsheets |                            |                                                                      |                                      |               |                                         |                                      |           |               |              |
|--------------|----------------------------|----------------------------------------------------------------------|--------------------------------------|---------------|-----------------------------------------|--------------------------------------|-----------|---------------|--------------|
|              |                            | Α                                                                    | В                                    | С             | D                                       | E                                    | F         | G             | н            |
|              | 1                          |                                                                      |                                      | Book          | ings in 2                               | 2019                                 |           |               |              |
|              |                            |                                                                      |                                      | Cost per      | Number of                               | Breakfast                            |           | Discount for  | Ì            |
|              |                            | Accommodation name                                                   | Season                               | night         | nights                                  | per stay                             | Income    | early booking | Final income |
|              |                            | Moonlight                                                            | Peak Season 1                        | £150.00       | · •                                     |                                      | £2,240.00 |               | ¢            |
|              |                            | River View                                                           | Mid Season 2                         | £80.00        | · • • • • • • • • • • • • • • • • • • • |                                      | £616.00   |               | ¢            |
|              | _                          | Scenic Vision                                                        | Peak Season 1                        | £150.00       |                                         |                                      | £1,120.00 |               | ÷            |
|              |                            | Clover Meadow                                                        | Mid season 3                         | £70.00        |                                         |                                      |           |               | \$           |
|              |                            | River's Rest                                                         | Peak Season 3                        | £100.00       | ••                                      |                                      | £1,540.00 |               | ę            |
|              |                            | Edging Closer                                                        | Mid Season 1                         | £100.00       |                                         | •••••••••••••••••••••••••••••••••••• | £324.00   |               | å            |
|              |                            | Relax a While<br>Rest Easy                                           | Low Season 1<br>Peak Season 1        | £70.00        |                                         |                                      |           |               | ÷            |
|              | 34                         | NCSLEDSY                                                             | Feak Season 1                        | £150.00       | 3                                       | £10.00                               | £480.00   | £24.00        | £456.00      |
|              | 36                         | Total number of bookings                                             | 32                                   | •             |                                         | •••••••                              |           |               |              |
|              | 37                         | Total humber of bookings                                             | 52                                   |               |                                         |                                      |           | •             |              |
|              |                            | Average cost per night                                               | £98.44                               |               |                                         |                                      |           | •             |              |
|              | 39                         | inter age cost per ingrit                                            |                                      |               |                                         |                                      |           |               |              |
|              |                            | Total income for 2019                                                | £27,506.60                           |               |                                         |                                      |           |               |              |
|              |                            |                                                                      |                                      |               |                                         |                                      |           |               | _            |
| s<br>R       | ides<br>ow                 | es print - no mo<br>of A4<br>inserted at the t<br>ling - Bookings ii | top of the s                         |               | -                                       | nulae p                              | rint – I  | no more th    | ian 3        |
| s<br>R<br>H  | ides<br>ow<br>lead         | inserted at the t<br>ing - Bookings i                                | top of the s<br>n 2019               | spreads       | -                                       | nulae p                              | rint — I  | no more th    | າan 3        |
| s<br>R<br>H  | ides<br>ow<br>lead         | of A4<br>inserted at the t                                           | top of the s<br>n 2019               | spreads       | -                                       | nulae p                              | rint — I  | no more th    | ıan 3        |
| s<br>R<br>H  | ides<br>ow<br>lead<br>/ler | inserted at the t<br>ing - Bookings i                                | top of the s<br>n 2019<br>w 1 (A1:H2 | spreads<br>L) | heet                                    |                                      |           |               |              |

|                                                 | nctions<br>.OOKUP                                                                                                    |   |
|-------------------------------------------------|----------------------------------------------------------------------------------------------------|---|
|                                                 | <ol> <li>Use of correct function =VLOOKUP() or =LOOKUP() for either Cost or<br/>Breakfast (1)</li> </ol>                                                                                                    | 1 |
|                                                 | 2. Use of correct lookup value (B3) for <b>either</b> Cost <b>or</b> Breakfast (1)                                                                                                    | 1 |
|                                                 | <ol> <li>Use of correct table array (Details!A\$3:C\$11) / lookup vector<br/>(Details!A\$3:A\$11) for either Cost or Breakfast (1)</li> </ol>                                                                                                    | 1 |
|                                                 | <ol> <li>Use of both correct column index numbers (2 and 3) OR use of both<br/>correct result vectors in Lookup (Details!B\$3:B\$11 and<br/>Details!C\$3:C\$11) (1)</li> </ol>                                                                                                    | 1 |
|                                                 | amples:                                                                                                    |   |
| Br<br>Co                                        | <pre>ost per night =VLOOKUP(B3,Details!A\$3:C\$11,2,0) allow A3:B11 eakfast =VLOOKUP(B3,Details!A\$3:C\$11,3,0) ost per night =LOOKUP(B3,Details!A\$3:A\$11,Details!B\$3:B\$11) eakfast =LOOKUP(B3,Details!A\$3:A\$11,Details!B\$3:B\$11)</pre>                                                                                                    |   |
| Br<br>Co<br>Br                                  | eakfast =VLOOKUP(B3,Details!A\$3:C\$11,3,0)<br>ost per night =LOOKUP(B3,Details!A\$3:A\$11,Details!B\$3:B\$11)<br>eakfast =LOOKUP(B3,Details!A\$3:A\$11,Details!C\$3:C\$11)                                                                                                    |   |
| Br<br>Co<br>Br<br>All<br>Ac                     | eakfast =VLOOKUP(B3,Details!A\$3:C\$11,3,0)<br>ost per night =LOOKUP(B3,Details!A\$3:A\$11,Details!B\$3:B\$11)                                                                                                    |   |
| Br<br>Cc<br>Br<br>All<br>Ac<br>All              | eakfast =VLOOKUP(B3,Details!A\$3:C\$11,3,0)<br>est per night =LOOKUP(B3,Details!A\$3:A\$11,Details!B\$3:B\$11)<br>eakfast =LOOKUP(B3,Details!A\$3:A\$11,Details!C\$3:C\$11)<br>low any other acceptable range – eg, A1:C11<br>ccept without use of absolute referencing                                                                                                    | _ |
| Br<br>Cc<br>Br<br>All<br>Ac<br>All<br><i>Bc</i> | <pre>eakfast =VLOOKUP(B3,Details!A\$3:C\$11,3,0) est per night =LOOKUP(B3,Details!A\$3:A\$11,Details!B\$3:B\$11) eakfast =LOOKUP(B3,Details!A\$3:A\$11,Details!C\$3:C\$11) low any other acceptable range – eg, A1:C11 ccept without use of absolute referencing low named ranges and allow absence of final argument in VLOOKUP (,0) pokings made in 2019 (32): 5. =COUNTA</pre> | 1 |

| <b>B1</b><br>b(ii) | <ol> <li>F3 – Income (including breakfast) £2240.00 – allow follow through<br/>(Cost per night * Number of nights) + (Number of nights * Breakfast per stay)</li> </ol> | 1 |
|--------------------|----------------------------------------------------------------------------------------------------|---|
|                    | =(C3*D3)+(E3*D3)<br>=(C3+E3)*D3                                                                                                    |   |
|                    | OR                                                                                                    |   |
|                    | =(C3*D3)+E3 - learners may have understood the Breakfast cost to be £10.00                                                                                              |   |
|                    | for the complete stay – the Income will be <b>£2110.00</b>                                                                                                    |   |
|                    | <ul> <li>G3 – Discount for early bookings £224.00 or £211.00</li> <li>=IF(F3&gt;1300,F3*Details!\$B\$14,F3*Details!\$B\$15)</li> </ul>                                  | 1 |
|                    | =IF(F3>1300,<br>F3*Details!\$B\$14,F3*Details!\$B\$15)                                                                                                    | 1 |
|                    | Details!\$B\$14, Details!\$B\$15)*F3                                                                                                    |   |
|                    | =IF(F3<1300, F3*Details!\$B\$15,F3*Details!\$B\$14)                                                                                                    |   |
|                    | Allow the use of 10% and 5% in place of Details!B14 and Details!B15<br>If *F3 is missing but has been used in H3 – allow the mark                                       |   |
|                    | 3. H3 – Final income <b>£2016.00 or £1899.00</b><br>=F3-G3                                                                                                    | 1 |
|                    | If the 'if' statement does not include *F3 – allow F3-(F3*G3)                                                                                                    |   |
| (iii)              | Replicate functions and formulae for <b>all</b> bookings - any <b>one</b> column                                                                                        | 1 |
| (iv)               | 1. Average cost per night <b>£98.44</b>                                                                                                    |   |
|                    | =AVERAGE(C3:C34) – allow in any cell between B36 and H40                                                                                                    | 1 |
|                    | <ol> <li>Total income for 2019 £27,506.60 or £25,661.05</li> <li>=SUM(H3:H34) – allow in any cell between B36 and H40</li> </ol>                                        | 1 |
| с                  | Spreadsheet formatting:                                                                                                    |   |
|                    | 1. Currency showing £ with 2dp (any <b>one</b> column)                                                                                                    | 1 |
|                    | 2. Headings wrapped to use space efficiently – Row 2                                                                                                    | 1 |
|                    | <ol> <li>All data visible – cell contents, column headings (if Accommodation<br/>Name has been wrapped, check cell contents – Total Number of<br/>Bookings)</li> </ol>  | 1 |

| 4. Gridlines displayed | 1  |
|------------------------|----|
| Total for task B1      | 22 |

| <b>2</b><br>(i) |                                                                                                    | ered to show accom<br>conlight down to Res |               | Peak Seasor                             | n – 16 records                | 1 |  |
|-----------------|----------------------------------------------------------------------------------------------------|--------------------------------------------|---------------|-----------------------------------------|-------------------------------|---|--|
| i)              | Dis                                                                                                    | play Accommodation                         | n name, Seas  | on and Final                            | income only:                  | 1 |  |
|                 |                                                                                                    | A                                          | В             | Н                                       |                               |   |  |
|                 | 1                                                                                                    |                                            | gs in 201     | 1                                       |                               |   |  |
|                 | 2                                                                                                    | Accommodation nan 🔻                        | Season 🖛      | Final incon 🔻                           |                               |   |  |
|                 | 3                                                                                                    | Moonlight                                  | Peak Season 1 | £2,016.00                               |                               |   |  |
|                 | 5                                                                                                    | Scenic Vision                              | Peak Season 1 |                                         |                               |   |  |
|                 | 7                                                                                                    | River's Rest                               | Peak Season 3 |                                         |                               |   |  |
|                 | 8                                                                                                    | Mountain Trail                             | Peak Season 2 |                                         |                               |   |  |
|                 | 11                                                                                                    | Meadow View                                | Peak Season 2 | £1,638.00                               |                               |   |  |
|                 | 13                                                                                                    | Wilderness                                 | Peak Season 3 | 8                                       |                               |   |  |
|                 | 15                                                                                                    | Beach Retreat                              | Peak Season 2 | £1,235.00                               |                               |   |  |
|                 | 17                                                                                                    | Free Spirit                                | Peak Season 3 | Contraction of the second second second |                               |   |  |
|                 |                                                                                                    | Sheep's Clover                             | Peak Season 2 |                                         |                               |   |  |
|                 |                                                                                                    | Shadow Dancing                             | Peak Season 1 |                                         |                               |   |  |
|                 | 22                                                                                                    | Silver Flame                               | Peak Season 3 | £313.50                                 |                               |   |  |
|                 | 25                                                                                                    | Shady Nook                                 | Peak Season 2 | £1,638.00                               |                               |   |  |
|                 |                                                                                                    | Peace                                      | Peak Season 1 |                                         |                               |   |  |
|                 | 29                                                                                                    | Calm                                       | Peak Season 3 | £1,045.00                               |                               |   |  |
|                 | 31                                                                                                    | Tranquility                                | Peak Season 3 |                                         |                               |   |  |
|                 |                                                                                                    | Rest Easy                                  | Peak Season 1 |                                         |                               |   |  |
|                 |                                                                                                    | 1                                          |               |                                         |                               |   |  |
|                 | -                                                                                                    |                                            |               |                                         | Total for Task B2             | 2 |  |
| 3               | Chart<br>Allow follow through from candidates' totals in their spreadsheet task.<br>1. Suitable chart that is fit for purpose (bar) - correct data, clear to read, |                                            |               |                                         |                               |   |  |
|                 |                                                                                                    |                                            | •             |                                         | w legend but must have labels | 1 |  |
|                 | 2. Title – must include reference to Peak Season 1                                                                                                    |                                            |               |                                         |                               |   |  |
|                 |                                                                                                    | 3. Axes labels – Ac                        | commodatio    | n Name and I                            | Final Income                  |   |  |

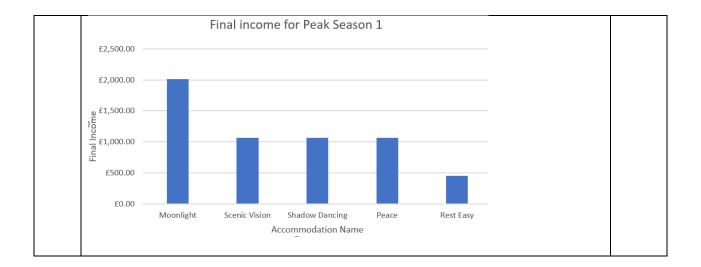

| <b>B3</b><br>b | Display only accommodation name and final income                                                                                      | 1 |
|----------------|----------------------------------------------------------------------------------------------------|---|
| 5              | АН                                                                                                    |   |
|                | 1 Bookings in 2019                                                                                                    |   |
|                |                                                                                                    |   |
|                | 2 Accommodation nan - Final incon -                                                                                                   |   |
|                | 3 Moonlight £2,016.00                                                                                                    |   |
|                | 5 Scenic Vision £1,064.00                                                                                                    |   |
|                | 21 Shadow Dancing £1,064.00                                                                                                    |   |
|                | 28 Peace £1,064.00                                                                                                    |   |
|                | 34 Rest Easy £456.00                                                                                                    |   |
|                | 25                                                                                                    |   |
|                | Award the mark if all rows are included rather than just the filtered results                                                         |   |
| c(i)           | <i>Explain one advantage of using the SUM function in a spreadsheet</i><br>An explanation such as:                                    |   |
|                | To speed up the process/efficient (1) because you don't need to individually key in the cell references (1)                           | 2 |
|                | OR                                                                                                    |   |
|                | Reduces errors (1) as you do not have to key in individual cell references (1)                                                        |   |
| (ii)           | A COUNTIF function could be used with the values for Season<br>State <b>how the results</b> of this function could be useful to Lucia |   |
|                | State <b>now the results</b> of this function could be aseful to Each                                                                 |   |
|                | She can see how many bookings she has in each season                                                                                  | 1 |
| (iii)          | State the purpose of a chart legend                                                                                                   |   |
|                | To identify data when there is more than one set of data                                                                              | 1 |
|                | Total for Task B3                                                                                                    | 8 |

| B4 | Word processing                                                                                                    |   |
|----|----------------------------------------------------------------------------------------------------|---|
|    | 1. Any of the text provided is placed in <b>two</b> columns (of any size) (1)                                                                                                    | 1 |
|    | <ol> <li>Use of <b>bullets</b> for the words 'Gold, Silver, Bronze' in accommodation<br/>section (can be anywhere on the page) (1)</li> </ol>                                                                                                    | 1 |
|    | <ol> <li>Correct contrast for Newsletter No.1 text box – light text on a dark background</li> <li>OR</li> <li>Correct contrast for first row in table – light text on a dark background (1)</li> </ol>                                                                                                    | 1 |
|    | <ul> <li>4. Use of a sans-serif font for one of:</li> <li>Newsletter heading</li> <li>Accommodation heading</li> <li>Newsletter No.1 / August 2020 (1)</li> </ul>                                                                                                    | 1 |
|    | <ol> <li>Use of text wrap to wrap some of the provided text around any image (text doesn't have to be in two columns) (1)</li> </ol>                                                                                                    | 1 |
|    | <ul> <li>6. Table included that has:         <ul> <li>two columns (any number of rows) and some of the provided information</li> <li>First row of table merged to span two columns (1)</li> </ul> </li> </ul>                                                                                                    | 1 |
|    | <ol> <li>Newsletter heading included – must be an appropriate size for a heading (1)</li> </ol>                                                                                                    | 1 |
|    | <ul> <li>8. Include one image (can be distorted) from:</li> <li>Stone Cottage</li> <li>Narrowboat 1, 2 or 3</li> <li>Caravan or Caravan 2 (1)</li> </ul>                                                                                                    | 1 |
|    | <ol> <li>Two horizontal lines included (any colour or weight) for the Newsletter<br/>heading (1)</li> </ol>                                                                                                    | 1 |
|    | 10. Three <b>overlapping circles</b> (can be distorted) included (anywhere on page) that are different shades (1)                                                                                                    | 1 |
|    | <ol> <li>The Newsletter No.1 text is on top of Stone Cottage image (accept any<br/>image and does not require August 2020 text) (1)</li> </ol>                                                                                                    | 1 |
|    | <ul> <li>12. Newsletter is fit for audience and purpose, consider: <ul> <li>Provided information is included – appropriate amount of text in page columns and 6 rows in the table</li> <li>Page layout: information is accessible</li> <li>Suitable hierarchy in layout e.g. size of images, headings and subheadings</li> <li>Appropriate colour scheme/shading (if B&amp;W)</li> <li>Images not overly distorted (1)</li> </ul> </li> </ul> | 1 |

| <b>B4</b> | Comment on your newsletter and how it compares to Lucia's design                                   |     |
|-----------|----------------------------------------------------------------------------------------------------|-----|
| b (i)     | Allow any suitable comparison (1) then a comment on how it compares (1)                            | 2   |
| (ii)      | Lucia wants to create a letter to send to customers                                                |     |
|           | Explain <b>one</b> benefit to Lucia of using mail merge to do this                                 |     |
|           | Fewer errors/saves time (1) because the letter is only created once and sent to everyone (1)       | 2   |
| (iii)     | Give <b>one</b> reason why standard conventions, such as salutation, are used when writing letters |     |
|           | Any <b>one</b> from:                                                                               |     |
|           | consistent layout                                                                                  | 1   |
|           | more formal/standard                                                                               |     |
|           | ensure all information is included                                                                 |     |
| (iv)      | State <b>one</b> reason why it is important to use sensible filenames when saving files            |     |
|           | Any <b>one</b> from:                                                                               |     |
|           | easier to find the file later                                                                      | 1   |
|           | easier for someone else to find the file                                                           |     |
|           | Total for Task B4                                                                                  | 18  |
|           | Total for SECTION B                                                                                | 50  |
|           | Total for paper                                                                                    | 100 |